# **substr**

WMPRO, WMMINI FW  $>= 1.0$  WMMEGA FW  $>= 2.0$ 

Return part of a **string**

## **Description**

## string substr ( string \$input, int \$start [, int \$length ] )

This function returns a substring of a **string** as specified by the **start** and **length** parameters

#### **Parameters**

**\$input**: The input **string**. Must be one character or longer.

**\$start**: The starting position in the **input string** for the returned substring, counting from zero.

**\$length**: Optional limit to the number of characters returned. If not specified the function will return all of the characters from **start** until the end of the **input string**.

#### **Note**

Wattmon uPHP does not support negative **start** or **length** parameters as in mainline PHP.

## **Return Values**

**String**: Substring extracted from the **input string**.

This can be an empty string if the length of the **input string** is less than or equal to **start**, or if **length** = 0 is specified.

#### **Examples**

```
<pre><?
print(substr('abcdef',1)."\r\n"); // bcdef
print(substr('abcdef',1,3)."\r\n"); // bcd
print(substr('abcdef',0,4)."\r\n"); // abcd
print(substr('abcdef',0,8)."\r\n"); // abcdef
print(substr('abcdef',6)."\r\n"); // (empty string)
print(substr('abcdef',1,0)."\r\n"); // (empty string)
```
#### $?>>/pre$

## **See Also**

- [charat\(\)](http://wattmon.com/dokuwiki/uphp/functions/charat) Return the ASCII code for a character in a **string** at an index
- [strlen\(\)](http://wattmon.com/dokuwiki/uphp/functions/strlen) Return the length of a **string**
- [strpos\(\)](http://wattmon.com/dokuwiki/uphp/functions/strpos)  Return the position of the first occurrence of a needle in a haystack
- [strrpos\(\)](http://wattmon.com/dokuwiki/uphp/functions/strrpos)  Return the position of the last occurrence of a needle in a haystack
- [strtolower\(\)](http://wattmon.com/dokuwiki/uphp/functions/strtolower) Return the lowercase version of a **string**
- [strtoupper\(\)](http://wattmon.com/dokuwiki/uphp/functions/strtoupper) Return the UPPERCASE version of a **string**
- [ucfirst\(\)](http://wattmon.com/dokuwiki/uphp/functions/ucfirst) Convert a **string** to lowercase except for the first character

From: <http://wattmon.com/dokuwiki/> - **Wattmon Documentation Wiki**

Permanent link: **<http://wattmon.com/dokuwiki/uphp/functions/substr>**

Last update: **2021/09/13 05:57**

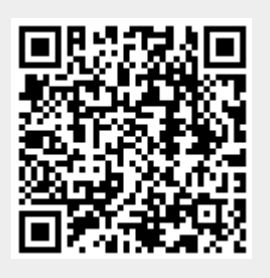